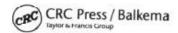

Title of contribution

CRC Press/Balkema – Taylor & Francis Group

## Consent to Publish & Transfer of Copyright for Contributors to Books

In order to protect the Work against unauthorised use and to authorise its dissemination by means of offprints, legitimate photocopies, microform editions, reprints, translation, document delivery, and secondary information sources such as abstracting and indexing services including databases, it is necessary for the Author(s) to transfer copyright in a formal written manner. The <u>Consent</u> ensures that the Publisher has the Author's permission to publish the Contribution.

Author(s) Name of book (or conference, if applicable) 1. The Author hereby assigns to the Publisher the copyright to the Contribution named above whereby the Publisher shall have the exclusive right to publish the said Contribution in print and in electronic form and translations of it wholly or in part throughout the World during the full term of copyright including renewals and extensions and all subsidiary rights. 2. The Author hereby warrants that he has full power to make this Agreement, that he is the Author of the Contribution and owner of the rights herein granted, that the Contribution is original, and has not previously been published in any form and is in no way whatever a violation or infringement of any existing copyright or license, or duty of confidentiality, or duty to respect to privacy, or any other right of any person or party whatsoever, that it contains nothing libellous, that all statements therein purporting to be facts are true and that any recipe, formula or instruction contained therein will not, if followed accurately, cause any injury. illness or damage to the user. The Author further warrants that the Contribution contains no obscene, improper or blasphemous material nor is in any other way unlawful 3. The Author retains the right to republish the Contribution in any printed collection consisting solely of the Author's own Works without charge and subject only to notifying the Publisher of the intent to do so and ensuring that the publication by the Publisher is properly credited and that the relevant copyright notice is 4. The Author guarantees that the Contribution is original, has not been published previously, is not under consideration for publication elsewhere, and that any necessary permission to quote from other sources has been obtained in writing. (Copies of any such permission should be sent with this form.) The Author will pay any fees in connection herewith, and notify the Publishers of any acknowledgements which at the request of such copyright owners are to be printed in the Work. 5. The Author declares that any person named as co-author of the Contribution is aware of the fact and has agreed to being so named. 6. The Author declares that, if the Lonsent to Publish form has been downloaded from the Publisher's website or sent by e-mail, the form has not been changed in any way without the knowledge of the Publisher To be signed by the Author, also on behalf of any co-authors. Name\_ Signature Please return this signed form promptly to the Editor(s) of the Work / conference organizers. Thank you.

Insert scan images in word document and save it as \*.pdf. Please make sure that the quality remains good.

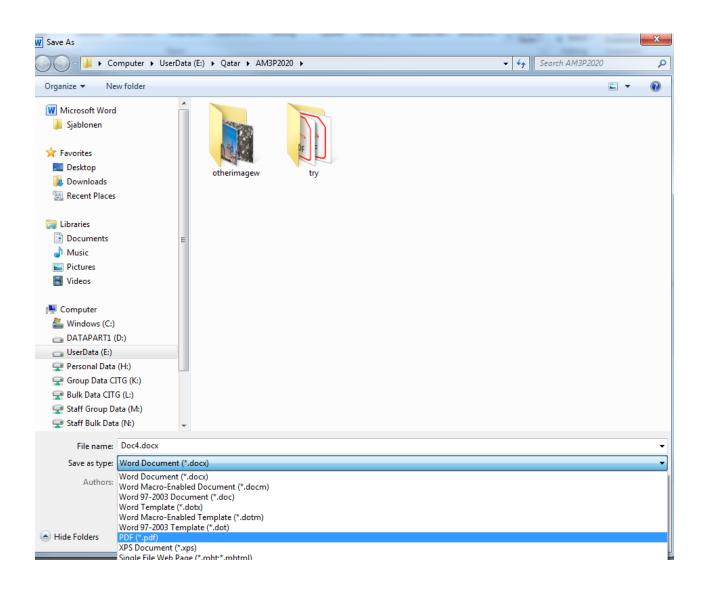